# **Lösungen / Statistik 1/14**

**Remove@"Global`\*"<sup>D</sup>**

### **1.**

```
<< Graphics`Graphics`
```

```
<< Statistics`DescriptiveStatistics`
```

```
tb = {{153, 1}, {154, 1}, {155, 2}, {156, 3}, {157, 3},
  \{158, 5\}, \{159, 6\}, \{160, 4\}, \{161, 5\}, \{162, 7\}, \{163, 5\}, \{164, 5\},\{165, 6\}, \{166, 7\}, \{167, 5\}, \{168, 5\}, \{169, 6\}, \{170, 5\}, \{171, 6\},\{172, 4\}, \{173, 3\}, \{174, 2\}, \{175, 3\}, \{176, 1\}, \{177, 1\}, \{178, 1\}\}\
```
 $\{153, 1\}, \{154, 1\}, \{155, 2\}, \{156, 3\}, \{157, 3\}, \{158, 5\}, \{159, 6\}, \{160, 4\}, \{161, 5\},$  $\{162, 7\}, \{163, 5\}, \{164, 5\}, \{165, 6\}, \{166, 7\}, \{167, 5\}, \{168, 5\}, \{169, 6\}, \{170, 5\},$  $\{171, 6\}, \{172, 4\}, \{173, 3\}, \{174, 2\}, \{175, 3\}, \{176, 1\}, \{177, 1\}, \{178, 1\}\}$ 

```
s = Sum[tb[[n]][[2]], \{n, 1, Length[tb]]\}]
```
102

tb1 = Table[{tb[[k]][[2]], tb[[k]][[1]]}, {k, 1, Length[tb]}]

 $\{\{1, 153\}, \{1, 154\}, \{2, 155\}, \{3, 156\}, \{3, 157\}, \{5, 158\}, \{6, 159\}, \{4, 160\}, \{5, 161\},$  $\{7, 162\}, \{5, 163\}, \{5, 164\}, \{6, 165\}, \{7, 166\}, \{5, 167\}, \{5, 168\}, \{6, 169\}, \{5, 170\},$  $\{6, 171\}, \{4, 172\}, \{3, 173\}, \{2, 174\}, \{3, 175\}, \{1, 176\}, \{1, 177\}, \{1, 178\}\}$ 

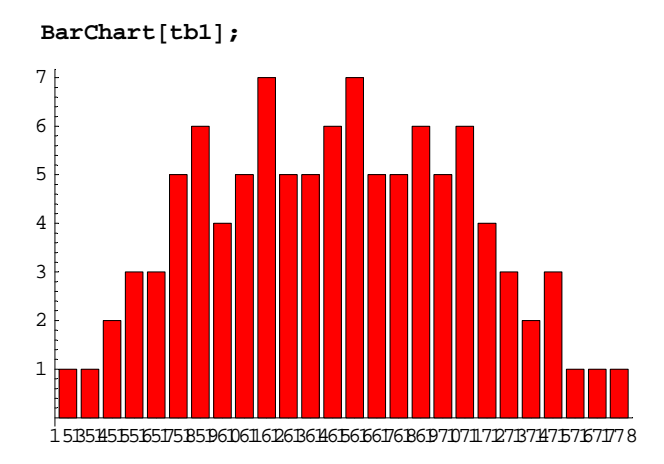

```
tb2 = Table[{tb[[k]][[2]] / s // N, tb[[k]][[1]]}, {k, 1, Length[tb]}]
```
 $\{ \{0.00980392, 153\}, \{0.00980392, 154\}, \{0.0196078, 155\}, \}$  ${0.0294118, 156}, {0.0294118, 157}, {0.0490196, 158}, {0.0588235, 159},$  $\{0.0392157, 160\}, \{0.0490196, 161\}, \{0.0686275, 162\}, \{0.0490196, 163\},\$  ${0.0490196, 164}, {0.0588235, 165}, {0.0686275, 166}, {0.0490196, 167},$  ${0.0490196, 168}$ ,  ${0.0588235, 169}$ ,  ${0.0490196, 170}$ ,  ${0.0588235, 171}$  ${0.0392157, 172}$ ,  ${0.0294118, 173}$ ,  ${0.0196078, 174}$ ,  ${0.0294118, 175}$  ${0.00980392, 176}$ ,  ${0.00980392, 177}$ ,  ${0.00980392, 178}$ 

#### BarChart<sup>[tb2]</sup>;

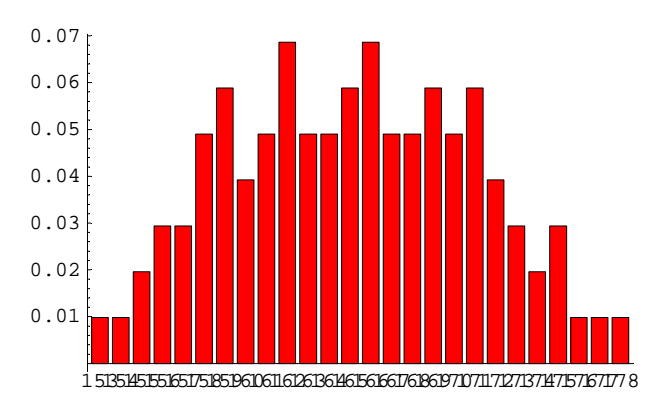

```
Remove[p]
```

```
p[n_] := 0;
```
 $p[n_]: = \text{tb2}[[n]][[1]] /; \text{IntegerQ}[n]$  &  $0 < n < 178 - 152$ 

```
8p@0D, p@0.5D, p@1D, p@2D, p@3.1D<
```
 $\{0, 0, 0.00980392, 0.00980392, 0\}$ 

#### $plotTab = Table[\{tb2[[n]][[2]], p[n]\}, \{n, 1, Length[tb2]\}]\}$

```
{153, 0.00980392}, {154, 0.00980392}, {155, 0.0196078},{156, 0.0294118}, {157, 0.0294118}, {158, 0.0490196},{159, 0.0588235}, {160, 0.0392157}, {161, 0.0490196}, {162, 0.0686275}{163, 0.0490196}, {164, 0.0490196}, {165, 0.0588235}, {166, 0.0686275}\{167, 0.0490196\}, \{168, 0.0490196\}, \{169, 0.0588235\}, \{170, 0.0490196\},{171, 0.0588235}, {172, 0.0392157}, {173, 0.0294118}, {174, 0.0196078},
 \{175, 0.0294118\}, \{176, 0.00980392\}, \{177, 0.00980392\}, \{178, 0\}\}
```
#### $ListPlot[plotTab]$ ;

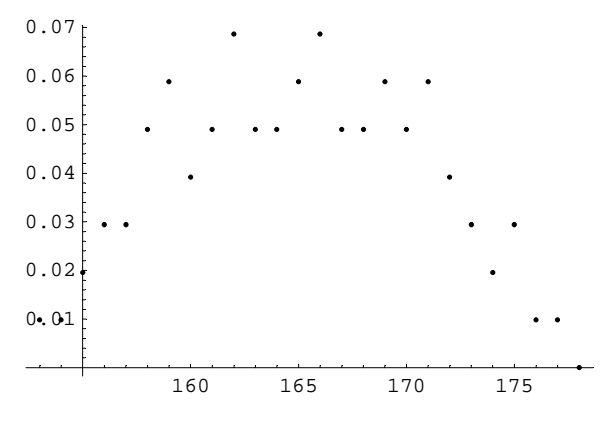

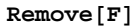

 $$  $F[x_] := Sum[p[n - 152], {n, 153, Floor[x]}]/Floor[x] > 152$  ${F[-1], F[1], F[152], F[153], F[154], F[200] }$ 

 ${0, 0, 0, 0.00980392, 0.0196078, 0.990196}$ 

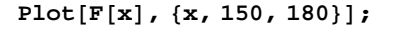

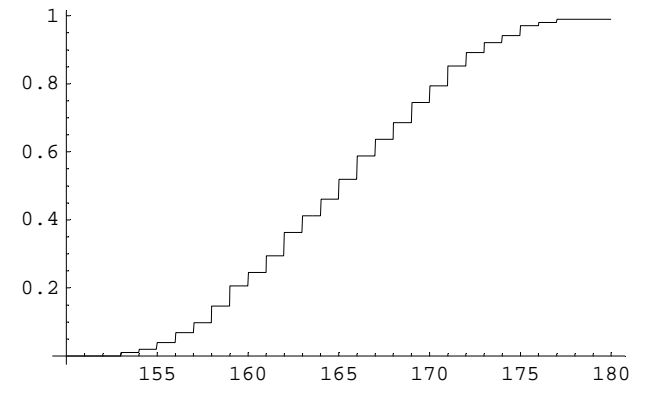

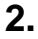

 $Remove[u, v, w]$ 

#### $tab21 = Table[u + v + w, {u, 1, 6}, {v, 1, 6}, {w, 1, 6}] // Flatten$

83, 4, 5, 6, 7, 8, 4, 5, 6, 7, 8, 9, 5, 6, 7, 8, 9, 10, 6, 7, 8, 9, 10, 11, 7, 8, 9, 10, 11, 12, 8, 9, 10, 11, 12, 13, 4, 5, 6, 7, 8, 9, 5, 6, 7, 8, 9, 10, 6, 7, 8, 9, 10, 11, 7, 8, 9, 10, 11, 12, 8, 9, 10, 11, 12, 13, 9, 10, 11, 12, 13, 14, 5, 6, 7, 8, 9, 10, 6, 7, 8, 9, 10, 11, 7, 8, 9, 10, 11, 12, 8, 9, 10, 11, 12, 13, 9, 10, 11, 12, 13, 14, 10, 11, 12, 13, 14, 15, 6, 7, 8, 9, 10, 11, 7, 8, 9, 10, 11, 12, 8, 9, 10, 11, 12, 13, 9, 10, 11, 12, 13, 14, 10, 11, 12, 13, 14, 15, 11, 12, 13, 14, 15, 16, 7, 8, 9, 10, 11, 12, 8, 9, 10, 11, 12, 13, 9, 10, 11, 12, 13, 14, 10, 11, 12, 13, 14, 15, 11, 12, 13, 14, 15, 16, 12, 13, 14, 15, 16, 17, 8, 9, 10, 11, 12, 13, 9, 10, 11, 12, 13, 14, 10, 11, 12, 13, 14, 15, 11, 12, 13, 14, 15, 16, 12, 13, 14, 15, 16, 17, 13, 14, 15, 16, 17, 18<

**<< Statistics`DataManipulation`**

#### $freq = Frequency$

 $\{\{1, 3\}, \{3, 4\}, \{6, 5\}, \{10, 6\}, \{15, 7\}, \{21, 8\}, \{25, 9\}, \{27, 10\},$  $\{27, 11\}$ ,  $\{25, 12\}$ ,  $\{21, 13\}$ ,  $\{15, 14\}$ ,  $\{10, 15\}$ ,  $\{6, 16\}$ ,  $\{3, 17\}$ ,  $\{1, 18\}$ 

 $s = Sum[freq[[n]][[1]], \{n, 1, Length[freq]\}]$ 

216

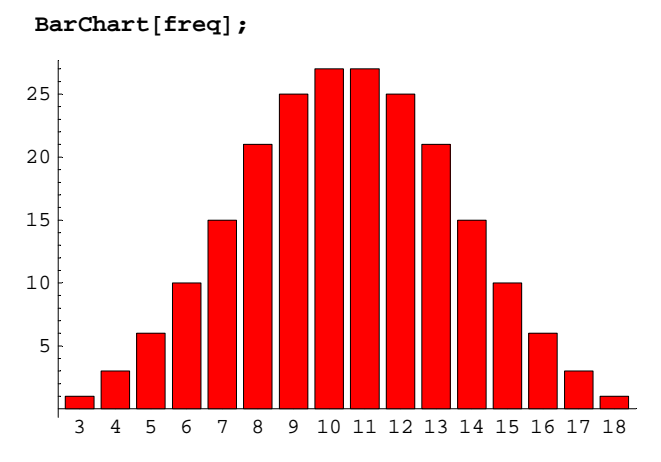

#### $freq2 = Table[{freqz][k]][[1]] / s // N, freq[[k]][[2]]}, {k, 1, Length[freq]]}]$

```
\{0.00462963, 3\}, \{0.0138889, 4\}, \{0.0277778, 5\}, \{0.0462963, 6\},\{0.0694444, 7\}, \{0.0972222, 8\}, \{0.115741, 9\}, \{0.125, 10\},{0.125, 11}, {0.115741, 12}, {0.0972222, 13}, {0.0694444, 14},\{0.0462963, 15\}, \{0.0277778, 16\}, \{0.0138889, 17\}, \{0.00462963, 18\}\}\
```
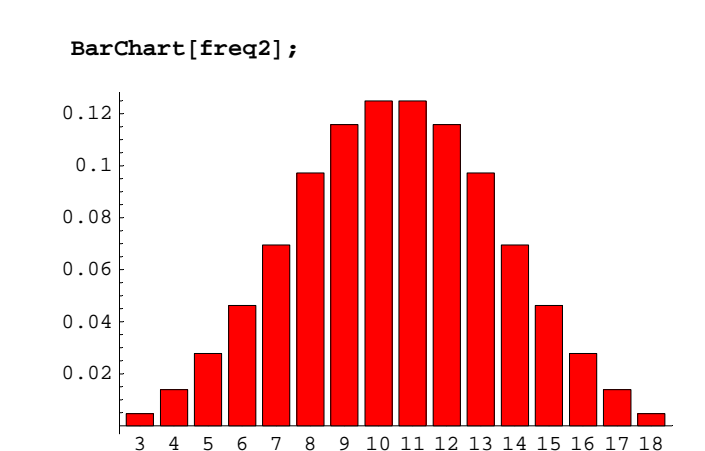

**Remove@p, FD**

```
p@n_D := 0;
p[n_]: = freq2[[n]][[1]] /; IntegerQ[n] < 0 < n < 18 - 2
```
#### ${p[0], p[0.5], p[1], p[2], p[3.1]}$

 $\{0, 0, 0.00462963, 0.0138889, 0\}$ 

#### $plotTab = Table[$  ${freq2[$  $[n]$  $]$  $[$  $[2]$  $],$  $p[n]$  $},$  ${n, 1, Length[freq2]}$  $]}$

```
\{\{3, 0.00462963\}, \{4, 0.0138889\}, \{5, 0.0277778\}, \{6, 0.0462963\},\\{7, 0.0694444\}, \{8, 0.0972222\}, \{9, 0.115741\}, \{10, 0.125\},{11, 0.125}, {12, 0.115741}, {13, 0.0972222}, {14, 0.0694444}\{15, 0.0462963\}, \{16, 0.0277778\}, \{17, 0.0138889\}, \{18, 0\}\}
```
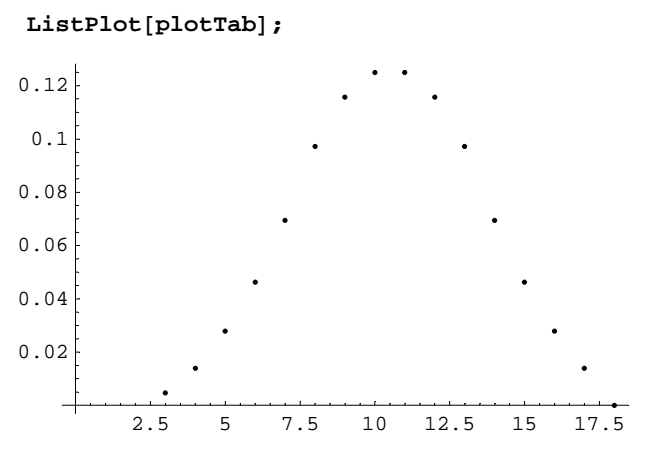

**<sup>F</sup>@x\_<sup>D</sup> :<sup>=</sup> 0;**

 $\mathbb{F}\left[\begin{smallmatrix} x \end{smallmatrix}\right] := \texttt{Sum}\left[\begin{smallmatrix} p \end{smallmatrix} \left[\begin{smallmatrix} n-2 \end{smallmatrix}\right], \{n, 3, \texttt{ Floor}\left[\begin{smallmatrix} x \end{smallmatrix}\right]\}\right] / \texttt{; Floor}\left[\begin{smallmatrix} x \end{smallmatrix}\right] > 2$ 

 $\{F[-1]$  ,  $F[1]$  ,  $F[2]$  ,  $F[3]$  ,  $F[4]$  ,  $F[200]\}$ 

 ${0, 0, 0, 0.00462963, 0.0185185, 0.99537}$ 

**Plot** $[F[x], {x, 0, 20}]$ ;

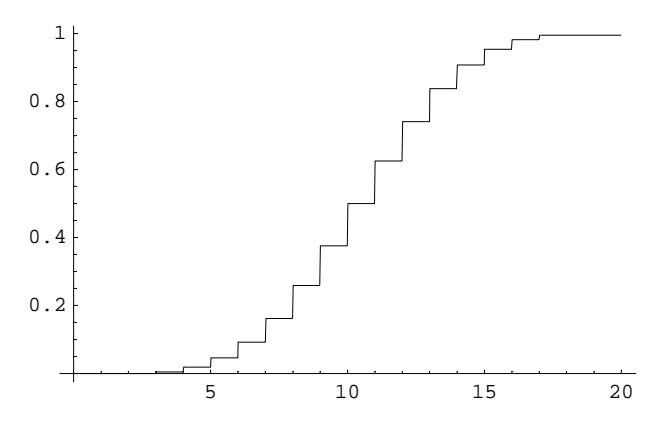

# **3.**

**Remove@"Global`\*"<sup>D</sup>**

 $\lambda = 6;$  $P[k_$  :=  $\lambda^k k / k! E^k (-\lambda) / N;$ 

### **a**

### **Table@8k, P@kD<, 8k, 0, 20<D êê TableForm**

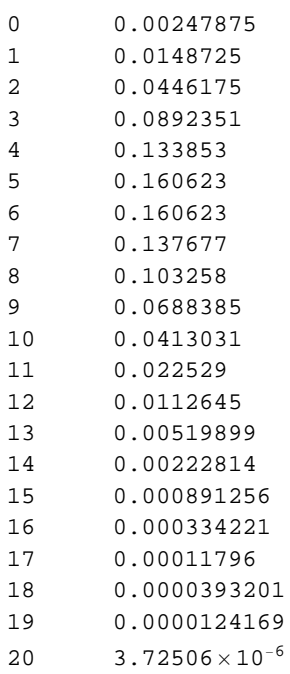

### **a**

 $\textbf{EW} = \boldsymbol{\lambda}$ 6  $StAbw = Sqrt[\lambda]$  // N 2.44949

# **4.**

```
Remove@"Global`*"D
n = 30; p = 0.2; q = 1 - p;
kk = 10;
```
 $P[k_] := Binomial[n-1, k-1] p^*(k-1) q^*(n-k) p // N;$ 

### **a**

**P@kkD ê p** 0.0591182

### $P[kk]$

0.0118236

### $\mathbf b$

```
EW = kk / p50.StAbw = Sqrt[kk (1-p) / p^2] // N
14.1421
```
# $5<sub>1</sub>$

```
Remove["Global`*"]
a = 0; b = 1; h = 1/(b - a);f[x_] := 0 /; x < a;
f[x_] := h /; (x \ge a \& x \le b);f[x_] := 0 /; x > b;
```
### $\mathbf{a}$

Plot[f[x], {x, -1, 2}, AspectRatio  $\rightarrow$  Automatic];

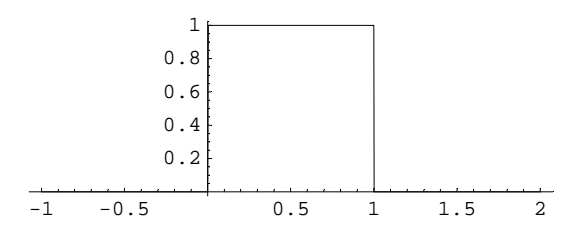

### $\mathbf b$

```
EW = Integrate[x 0, {x, -Infinitey, a}] +Integrate[x h, {x, a, b}] + Integrate[x 0, {x, b, Infinity}]
\mathbf 1\overline{2}Integrate[x, \{x, 0, 1\}]
\mathbf{1}\overline{2}StAbw = Sqrt[(b-a) ^2/12] // N
0.288675
```
# **6.**

```
Remove@"Global`*"D
\mu = 5.295;\sigma = 0.003;NV [x_, μ_, σ_] := 1 / (σ Sqrt [2 Pi]) Ε^ (-1 / 2 ((x - μ) / σ) ^2);
NV@x, u, sD
 e^{-\frac{(-u+x)^2}{2s^2}}\frac{e^{2i\pi}}{\sqrt{2\pi}} s
NVI[x, \mu, \sigma]132.981 e^{-55555.6 (-5.295+x)^2}Plot[NV[x, \mu, \sigma], \{x, 5.285, 5.305\}];5.285 5.29 5.295 5.305
                                    20
                                     4060
                                    80
                                   100
                                   120
Integrate[Evaluate[NV[x, \mu, \sigma]], {x, -100, 100}]
1.
Integrate[Evaluate[NV[x, <math>\mu, \sigma]</math>], {x, 5.29, 5.30}]0.904419
1 -Integrate[Evaluate[NV[x, \mu, \sigma]], {x, 5.29, 5.30}]
0.0955807
```
## **b**

**a**

 $Integrate[Evaluate[NV[x, \mu, \sigma]], {x, 5.298, 7}]$ 0.158655

```
Integrate[Evaluate[NV[x, <math>\mu, \sigma]</math>], {x, 5.298, 100}]0.158648
```
### **c**

```
Integrate[Evaluate[NV[x, \mu, \sigma]], [x, 5.291, 5.297]0.656296
```
# **7.**

```
Remove@"Global`*"D
p = 3 ê 10; q = 1 - p; n = 100000;
EW = n p
30000
StAbw = Sqrt[n pq]10\sqrt{210}StAbw // N
144.914
\mu = E W;s = StAbw ;
NV [x_, μ_, σ_] := 1 / (σ Sqrt [2 Pi]) E^ (-1 / 2 ((x - μ) / σ) ^2);
NV@x, u, sD
 e^{-\frac{(-u+x)^2}{2s^2}}\frac{e^{2i\pi}}{\sqrt{2\pi}} s
NVI[x, \mu, \sigma]e^{-\frac{(-30000+x)^2}{42000}}\frac{e}{20 \sqrt{105 \pi}}
```
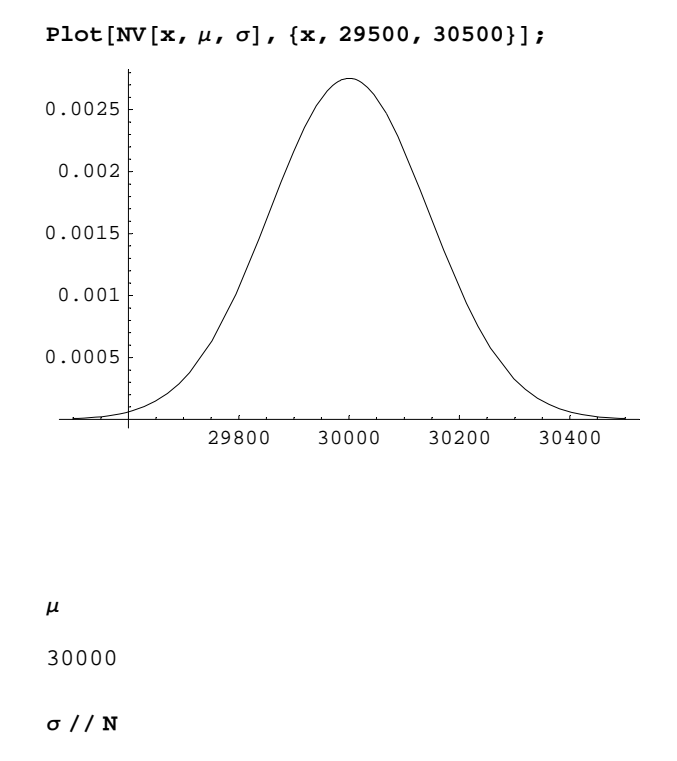

144.914

"sigma grösser 3" ist erfüllt! > Approximation zulässig.

#### $\mathbf b$

 $\mathbf{a}$ 

Integrate[Evaluate[NV[x,  $\mu - 1/2$ ,  $\sigma$ ] - NV[x,  $\mu + 1/2$ ,  $\sigma$ ]], {x, -Infinity, a}]

 $\frac{1}{2} \left( \text{Erfc} \left[ \frac{59999 - 2a}{40 \sqrt{105}} \right] - \text{Erfc} \left[ \frac{60001 - 2a}{40 \sqrt{105}} \right] \right)$ 

result1 = Integrate[Evaluate[NV[x,  $\mu - 1/2$ ,  $\sigma$ ]], {x, -Infinity, 90000}] -Integrate[Evaluate[NV[x,  $\mu$ +1/2,  $\sigma$ ]], {x, -Infinity, 10000}]

$$
\frac{1}{2}\left[1 + \text{Erf}\left[\frac{17143\sqrt{\frac{7}{15}}}{40}\right]\right] - \frac{1}{2}\text{Erfc}\left[\frac{40001}{40\sqrt{105}}\right]
$$

 $N[result1, 100]$ 

 $000000000000000000000$ 

 $\mathbf c$ 

Integrate[Evaluate[NV[x,  $\mu$ ,  $\sigma$ ]], {x, -Infinity, a}]

 $\frac{1}{2}\left(1 + \text{Erf}\left[\frac{-30000 + a}{20\sqrt{105}}\right]\right)$ 

```
Integrate[Evaluate[NV[x, <math>\mu, \sigma]</math>], {x, 10000, 90000}]
```

$$
\frac{1}{2}\left[\text{Erf}\left[200\sqrt{\frac{5}{21}}\right]+\text{Erf}\left[200\sqrt{\frac{15}{7}}\right]\right)
$$

### $\verb|result2 = N[Integrate[Evaluate[NV[x, \ \mu, \ \sigma]], \ \{x, \ 10000, \ 90000\}], \ 100]$

1.00000000000000000000000000000000000000000000000000000000000000000000000000000000Ñ 00000000000000000000

#### **result1 - result2**

 $0. \times 10^{-101}$ 

Die Abweichung ist bei 100 Stellen nicht feststellbar ==> Keine praktisch feststellbare Abweichung!!